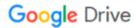

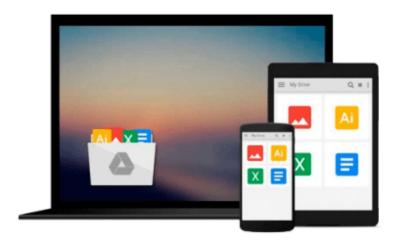

# How to Do Everything with Your iMac, 4th Edition

Todd Stauffer

Download now

Click here if your download doesn"t start automatically

## How to Do Everything with Your iMac, 4th Edition

Todd Stauffer

#### How to Do Everything with Your iMac, 4th Edition Todd Stauffer

Perform word processing, movie editing, financial planning, database management, Internet surfing, Web page creation, or countless other tasks more simply and quickly than you might have thought possible. Let this thorough, friendly resource show you how! Coverage includes iBook, and all the new features of Mac OS X Panther such as Finder, Expose, iChatAV, Mail, FileVault, Fast-User Switching, Preview, Built-in Faxing, and more.

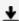

**Download** How to Do Everything with Your iMac, 4th Edition ...pdf

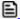

Read Online How to Do Everything with Your iMac, 4th Edition ...pdf

#### Download and Read Free Online How to Do Everything with Your iMac, 4th Edition Todd Stauffer

#### From reader reviews:

#### **Anna Williams:**

This How to Do Everything with Your iMac, 4th Edition book is absolutely not ordinary book, you have after that it the world is in your hands. The benefit you receive by reading this book is information inside this book incredible fresh, you will get info which is getting deeper you read a lot of information you will get. This How to Do Everything with Your iMac, 4th Edition without we understand teach the one who reading it become critical in imagining and analyzing. Don't become worry How to Do Everything with Your iMac, 4th Edition can bring when you are and not make your carrier space or bookshelves' grow to be full because you can have it within your lovely laptop even phone. This How to Do Everything with Your iMac, 4th Edition having good arrangement in word as well as layout, so you will not feel uninterested in reading.

#### Frank Cockerham:

The feeling that you get from How to Do Everything with Your iMac, 4th Edition could be the more deep you searching the information that hide within the words the more you get serious about reading it. It doesn't mean that this book is hard to know but How to Do Everything with Your iMac, 4th Edition giving you thrill feeling of reading. The author conveys their point in specific way that can be understood by simply anyone who read it because the author of this reserve is well-known enough. This particular book also makes your vocabulary increase well. It is therefore easy to understand then can go to you, both in printed or e-book style are available. We propose you for having this specific How to Do Everything with Your iMac, 4th Edition instantly.

#### **Patrick Stokes:**

Playing with family within a park, coming to see the ocean world or hanging out with friends is thing that usually you could have done when you have spare time, after that why you don't try matter that really opposite from that. One activity that make you not experience tired but still relaxing, trilling like on roller coaster you already been ride on and with addition of knowledge. Even you love How to Do Everything with Your iMac, 4th Edition, you could enjoy both. It is good combination right, you still desire to miss it? What kind of hangout type is it? Oh can occur its mind hangout guys. What? Still don't have it, oh come on its called reading friends.

#### Joe Williams:

Do you have something that you want such as book? The e-book lovers usually prefer to decide on book like comic, small story and the biggest you are novel. Now, why not hoping How to Do Everything with Your iMac, 4th Edition that give your satisfaction preference will be satisfied by simply reading this book. Reading practice all over the world can be said as the opportunity for people to know world considerably better then how they react when it comes to the world. It can't be stated constantly that reading addiction only for the geeky particular person but for all of you who wants to possibly be success person. So, for all you who want to start examining as your good habit, you may pick How to Do Everything with Your iMac,

4th Edition become your current starter.

Download and Read Online How to Do Everything with Your iMac, 4th Edition Todd Stauffer #2IPNVGKS47C

### Read How to Do Everything with Your iMac, 4th Edition by Todd Stauffer for online ebook

How to Do Everything with Your iMac, 4th Edition by Todd Stauffer Free PDF d0wnl0ad, audio books, books to read, good books to read, cheap books, good books, online books, books online, book reviews epub, read books online, books to read online, online library, greatbooks to read, PDF best books to read, top books to read How to Do Everything with Your iMac, 4th Edition by Todd Stauffer books to read online.

# Online How to Do Everything with Your iMac, 4th Edition by Todd Stauffer ebook PDF download

How to Do Everything with Your iMac, 4th Edition by Todd Stauffer Doc

How to Do Everything with Your iMac, 4th Edition by Todd Stauffer Mobipocket

How to Do Everything with Your iMac, 4th Edition by Todd Stauffer EPub